# PTC<sup>®</sup>

## Document - CS37254

### **Document Information**

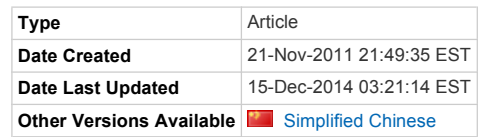

#### **Document Details**

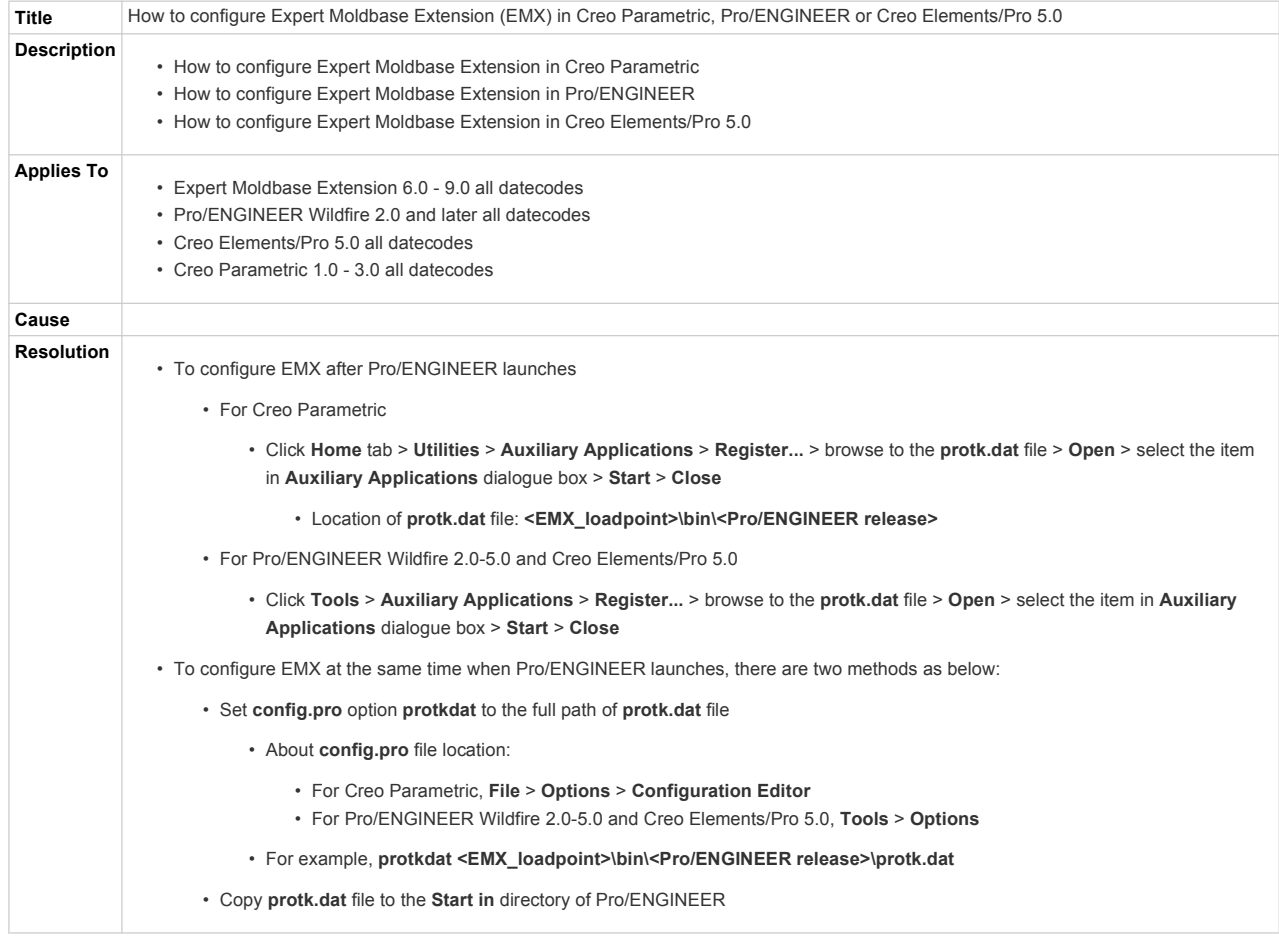

#### **SPR Information**

#### **Related Documents**

**Type Number Status Description**

Copyright © 2016, PTC Inc. Legal Policies Software Piracy

Social Media Directory